## Projet I3 (PR302) 2005/2006 Simulation de fonctionnements nominal et défectueux d'un processus industriel sous Scicos

## Suiveur : Tarik AL-ANI

L'une des techniques d'ingénierie actuellement utilisée dans le domaine industriel consiste à analyser (modéliser) pour prévoir le comportement global des systèmes complexes. Ceci permettra d'optimiser un processus industriel en termes de productivité et de sûreté. L'utilisation d'un logiciel de simulation permet une simulation fine en temps réel d'un processus physique. Cette technologie permet de définir des moyens de validation d'un système de contrôle avant sa mise en service. Une solution d'usine numérique efficace doit permettre d'exécuter virtuellement chacune des phases du processus de production avant leur mise en œuvre réelle. Tous les industriels intègrent actuellement ce genre de logiciels de simulation des processus. Le métier d'informaticien industriel nécessite donc des connaissances polyvalentes à la fois dans les domaines de l'informatique et de l'ingénierie, qui lui permettront ainsi d'aborder efficacement les problèmes de conception et de développement.

Ce projet a pour objectif, de familiariser les étudiants à l'utilisation d'un logiciel Scicos de modélisation et simulation d'un processus industriel pour modéliser et simuler le fonctionnement d'un processus industriel complexe. Le logiciel adopté pour réaliser ce projet est Scicos qui est un logiciel libre de simulation des systèmes hybrides distribué par l'INRIA-Rocquencourt [1]. C'est un logiciel équivalent à Simulink (sous Matlab). Le processus industriel à modéliser et simuler pour ce projet est un réacteur tubulaire avec cuve agitée en continu (''Continuous Stirred Tank Reactor'' - CSTR) [2].

Les éléments composants un CSTR sont (Fig. 1) : la cuve de réaction, la cuve de contention, les tuyaux d'entrées et de sorties des composants de base, du réfrigérant et des produits finaux, les vannes, le système mélangeur et l'échangeur de chaleur. Un réacteur chimique est un réservoir dans lequel se produit une réaction nécessitant plusieurs composants de base pour obtenir un certain produit. Le réacteur sera considéré comme opérant en continu. Un flux continu de composants de base est introduit dans la cuve et un flot continu de produit la quitte. La réaction a lieu à l'intérieur du réacteur. Un système de mélangeur effectue le mélange entre composants de base et produits et une homogénéité satisfaisante des propriétés physico-chimiques de la mixture.

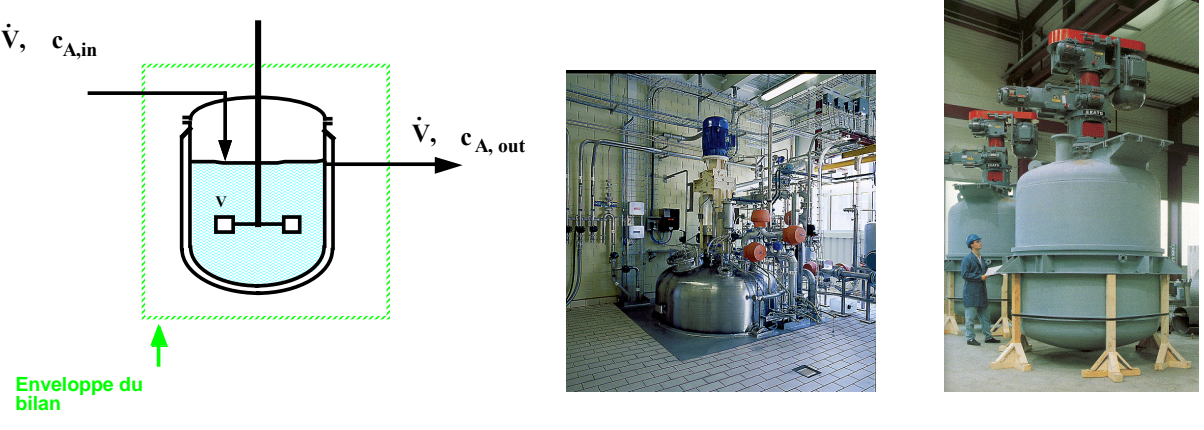

Fig. 1. CSTR [2]

## Cahier des charges

Dans l'état actuel, le modèle [3] de ce réacteur est implémenté sous Scilab qui est un logiciel libre distribué par l'INRIA-Rocquencourt [4]. C'est un logiciel de calcul scientifique équivalent à Matlab. Dans ce travail le fonctionnement nominal plus cinq défauts seront simulés sous Scicos : défaut d'arrivée des constituants de base, défaut d'arrivée du réfrigérant, défaut de la vanne du réacteur, défaut de la vanne du réfrigérant et défaut sur le coefficient d'échange de l'échangeur thermique. Des traces graphiques de différents fonctionnements seront construites et les données de simulation seront sauvegardées dans des fichiers de données sous formes ASCII et binaire.

## Références

[1] http://www.scicos.org/

[2] http://lgcb.epfl.ch/files/IGC\_Module\_2.2.ppt

[3] Le modèle de CSTR et les documents sont fournis par le suiveur (aucun développement théorique n'est exigé),

[4] http://www-rocq.inria.fr/scilab/

Contact : T. AL-ANI (t.alani@esiee.fr), bureau 5358

Moyens logiciels et matériels : PC, logiciels libres Scilab et Scicos, langage interprété de Scilab.